**estat** — Postestimation statistics

Description Syntax

## Description

estat displays scalar- and matrix-valued statistics after estimation; it complements predict, which calculates variables after estimation. Exactly what statistics estat can calculate depends on the previous estimation command.

Three sets of statistics are so commonly used that they are available after all estimation commands that store the model log likelihood. estat ic displays Akaike's and Schwarz's Bayesian information criteria. estat summarize summarizes the variables used by the command and automatically restricts the sample to e(sample); it also summarizes the weight variable and cluster structure, if specified. estat vce displays the covariance or correlation matrix of the parameter estimates of the previous model.

## Syntax

| Command                                                    | Reference           |
|------------------------------------------------------------|---------------------|
| Display information criteria                               |                     |
| estat ic $[, n(#)]$                                        | [R] estat ic        |
| Summarize estimation sample                                |                     |
| <pre>estat summarize [eqlist] [, estat_summ_options]</pre> | [R] estat summarize |
| Display covariance matrix estimates                        |                     |
| <pre>estat vce [, estat_vce_options]</pre>                 | [R] estat vce       |
| Command-specific                                           |                     |
| estat $subcommand_1$ [, $options_1$ ]                      |                     |

Stata, Stata Press, and Mata are registered trademarks of StataCorp LLC. Stata and Stata Press are registered trademarks with the World Intellectual Property Organization of the United Nations. StataNow and NetCourseNow are trademarks of StataCorp LLC. Other brand and product names are registered trademarks or trademarks of their respective companies. Copyright (c) 1985–2023 StataCorp LLC, College Station, TX, USA. All rights reserved.

For suggested citations, see the FAQ on citing Stata documentation.

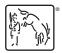